### MacViP Online Training

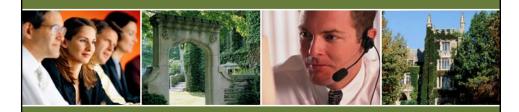

## Time Capture Processes

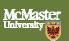

### Time Capture Process

- These processes are run for all employees
   Scheduled and Non-Scheduled.
- Even if you are only responsible for capturing or approving time for Regular Scheduled employees, you will still be responsible for running the processes associated to your role.

### Time Capture Process

- Time Capturers run the Release Time process and also the Interpretation.
- Time Approvers run the Transaction Authorization and the Batch Submission.

# Recalling a Batch After Submission to Payroll

- If there is a need to revise a batch that has already been submitted to Payroll, you will need to advise Payroll.
- Payroll will "delete" the batch for you. You would then be able to make changes and resubmit.

#### Batch Exercise

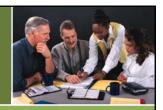

Once you've run the Batch Submission process, write down the Batch Number.

Click on the link at the end of this video and enter your Batch Number.

#### Evaluation

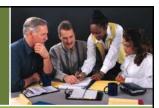

After you enter your Batch Number, you must fill in the evaluation where you will be able to provide your feedback regarding this Online Tutorial Training program.

# Thank-you for your time and good luck with the exercise!

Produced in Co-operation
with UTS and the
Learning Technologies Resource Centre